## **Extending and Modifying the Test Suite: Overview**

This topic provides an overview of the different ways that you can extend and modify the automatically generated unit test suite.

Use the following table as a reference to determine which test suite extension/modification methods are best suited to your goals

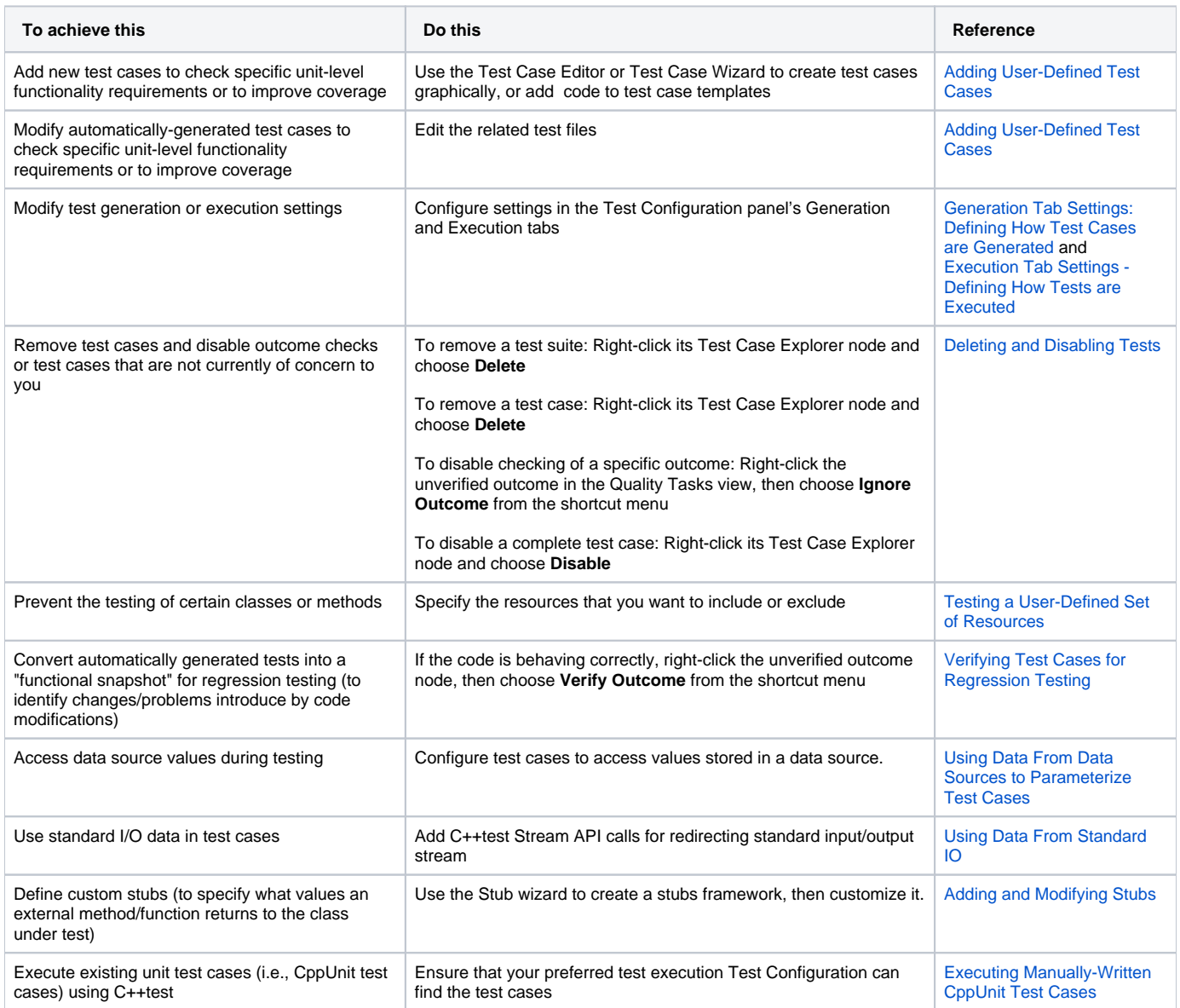